# **☑** BEAMCHEK EXAMPLES

NOTE: The BeamChek interface is often updated and buttons are occasionally relocated. The functions remain the same, but it may be necessary for you adjust between these examples and the current BeamChek interface.

## RIDGE BEAM SIMPLE SPAN

**EXAMPLE No. 1** 

ACTUAL MATERIALS, LOADS AND CODE REQUIREMENTS MAY VARY. THIS IS AN ILLUSTRATION ONLY.

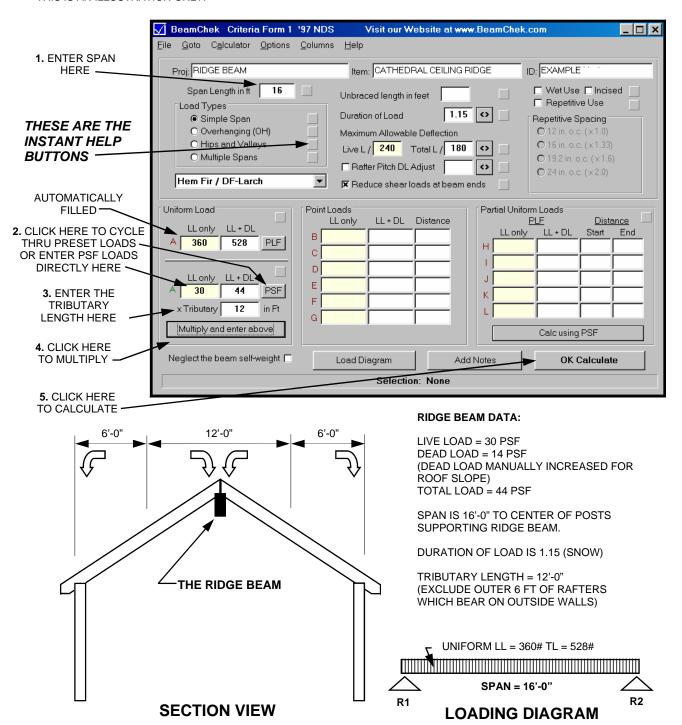

## WINDOW HEADER EXAMPLE SIMPLE SPAN

**EXAMPLE No. 2** 

ACTUAL MATERIALS, LOADS AND CODE REQUIREMENTS MAY VARY. THIS IS AN ILLUSTRATION ONLY.

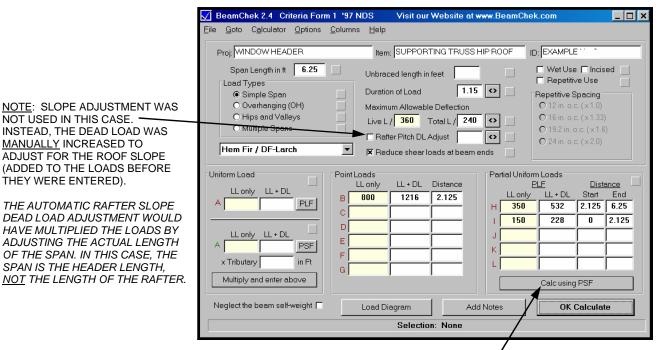

Click here for window to multiply Partial Uniform Loads in PSF x tributary length

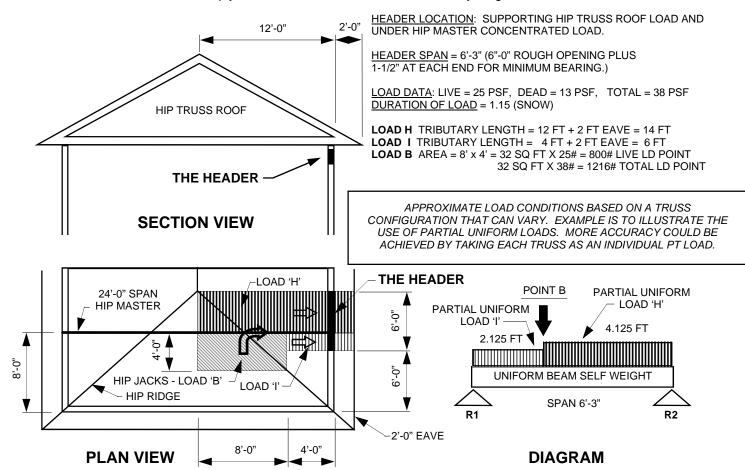

## FLOOR JOIST EXAMPLE SIMPLE SPAN

A LOADING DIAGRAM 1

### **EXAMPLE No. 3**

ACTUAL MATERIALS, LOADS AND CODE REQUIREMENTS MAY VARY. THIS IS AN ILLUSTRATION ONLY.

NOTES TO PRINT-OUT

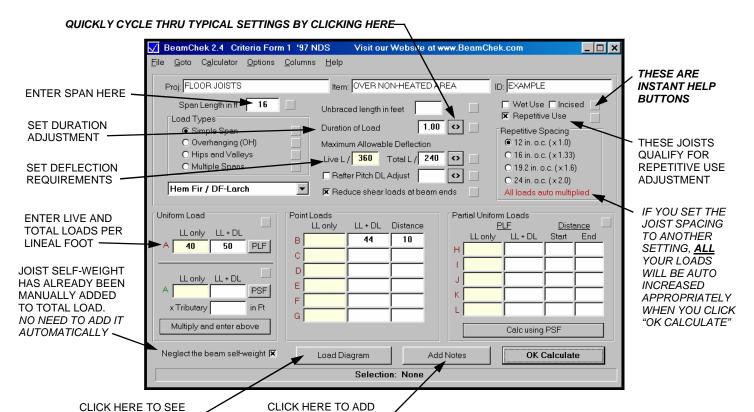

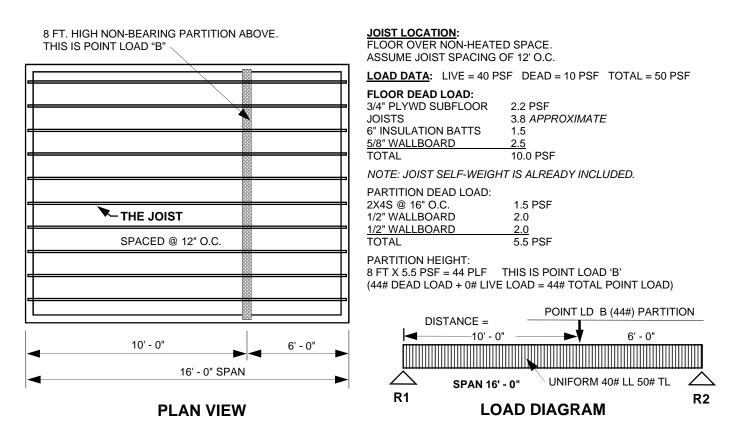

# RAFTER EXAMPLE SIMPLE SPAN

### **EXAMPLE No. 4**

ACTUAL MATERIALS, LOADS AND CODE REQUIREMENTS MAY VARY. THIS IS AN ILLUSTRATION ONLY.

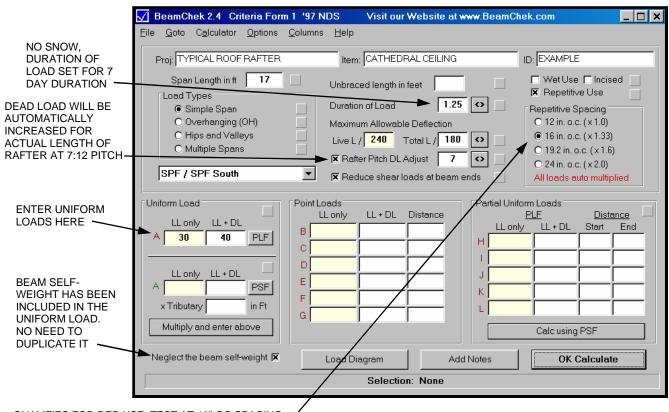

QUALIFIES FOR REP USE, TEST AT 16" OC SPACING (ALL LOADS WILL BE AUTO MULTIPLIED BY 1.33)

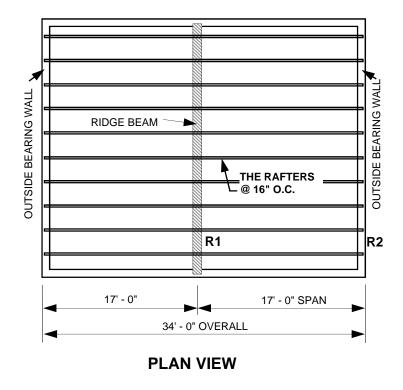

TYPICAL ROOF RAFTER: CATHEDRAL CEILING LIVE LOAD = 30 PSF DEAD LOAD = 10 PSF TOTAL LOAD = 40 PSF

<u>SPAN</u> IS 17'-0" HORIZONTAL EAVE OVERHANG: NONE

ROOF PITCH IS 7:12 (7 INCH RISE PER FT)
BEAMCHEK WILL AUTOMATICALLY ADD ADDITIONAL DEAD
LOAD FOR ADDED LENGTH OF RAFTER DUE TO SLOPE.

ASSUMED RAFTER SPACING IS 16" OC BEAMCHEK WILL AUTOMATICALLY MULTIPLY ALL THE LOADS BY 1.333 FOR THE 16" SPACING.

DURATION OF LOAD IS 1.25 (NO SNOW)

R1 IS THE REACTION AT THE RIDGE BEAM R2 IS THE REACTION AT THE OUTSIDE BEARING WALL

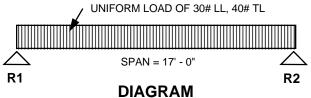

## **OVERHANGING JOIST EXAMPLE**

#### **EXAMPLE No. 5**

ACTUAL MATERIALS, LOADS AND CODE REQUIREMENTS MAY VARY. THIS IS AN ILLUSTRATION ONLY.

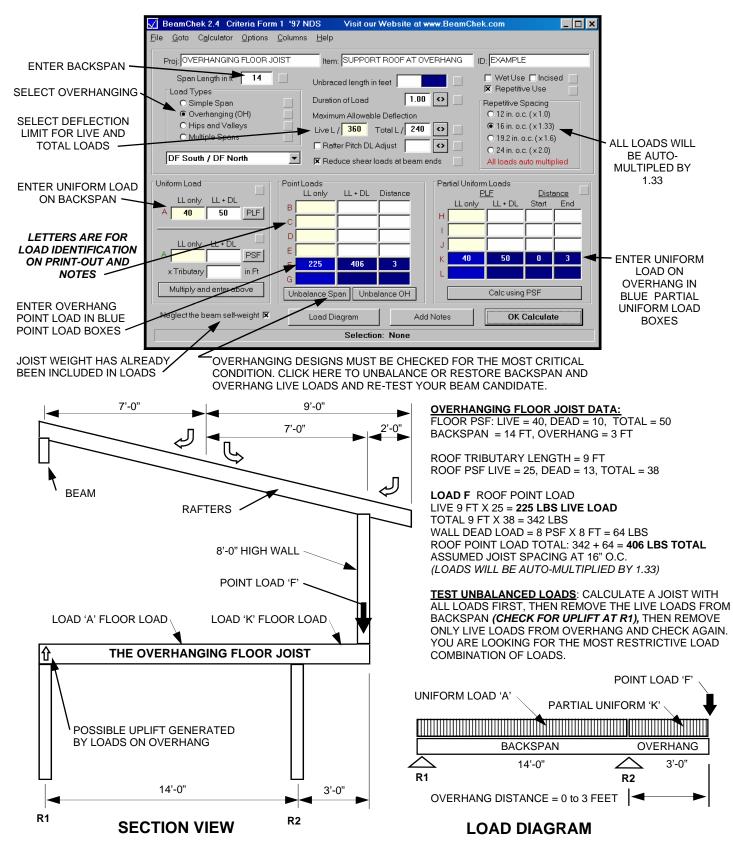

# HIP RAFTER UNIFORMLY INCREASING LOAD

#### **EXAMPLE No. 6**

ACTUAL MATERIALS, LOADS AND CODE REQUIREMENTS MAY VARY. THIS IS AN ILLUSTRATION ONLY.

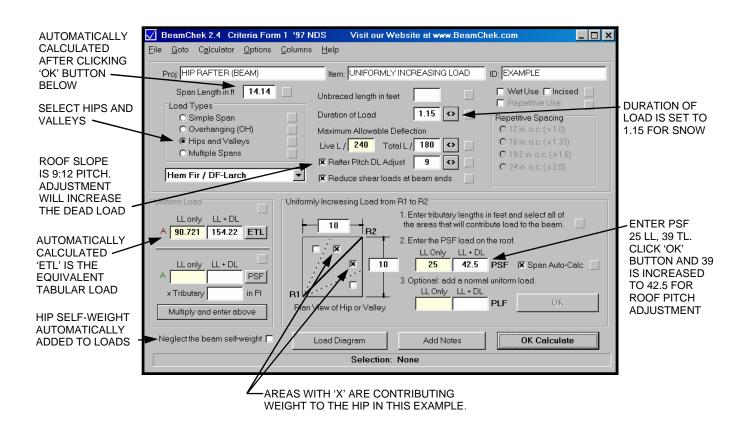

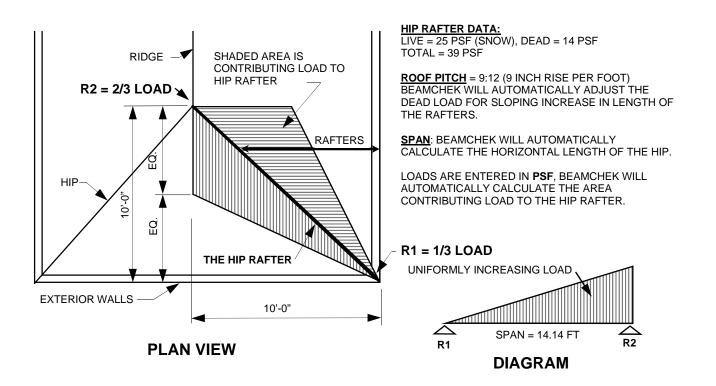

# HEADER BELOW HIP INCREASING LOAD + UNIFORM LOAD EXAMPLE No. 7 ACTUAL MATERIALS, LOADS AND CODE REQUIREMENTS MAY VARY. THIS IS AN ILLUSTRATION ONLY.

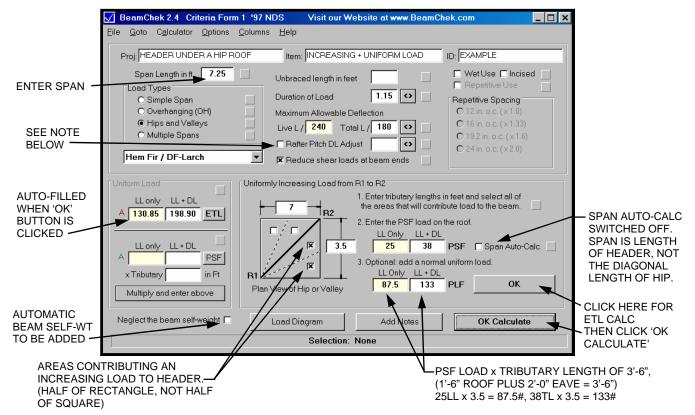

ROOF LOAD DATA: LIVE = 25 PSF (SNOW), DEAD = 13 PSF TOTAL LOAD = 38 PSF

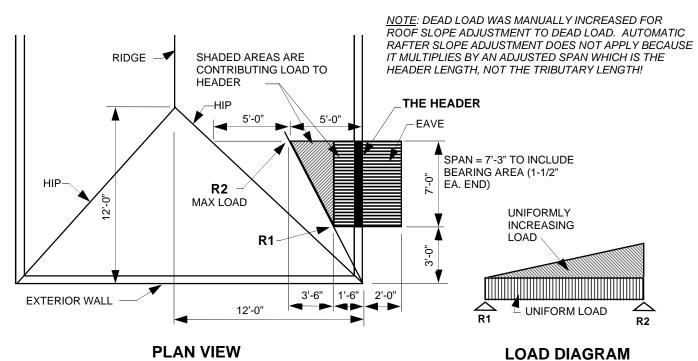